#### **Article 15. Estimation des trajectoires des Dahalo par une analyse cellulaire**

Briand TSIMITAMBY<sup>1, 2, 3</sup>, Eric Jean Roy SAMBATRA<sup>1, 3</sup>, Harrimann RAMANANTSOA<sup>1</sup>, Bernard POTTIER<sup>2</sup>, Vincent RODIN<sup>2</sup>, Charles Bernard ANDRIANIRINA3,4

1Direction de l'Ecole du Génie Industriel, Institut Supérieur de Technologie d'Antsiranana 2 Faculté de Sciences/Lab-STICC, Université de Bretagne Occidentale/ UMR CNRS 6285, Brest 3Ecole Doctorale Thématique « Energies Renouvelables et Environnement » de l'Université d'Antsiranana 4Institut Supérieur de Sciences et Technologies de l'Université de Mahajanga *Correspondant* : tsimitamby@ist-antsiranana.mg

#### **Résumé**

Cet article s'intéresse au développement d'algorithme d'estimation des trajectoires des Dahalo lorsqu'ils transportent des zébus volés. Selon les études préliminaires, les Dahalo se dirigent sur un point unique lorsqu'ils amènent les zébus volés mais la façon dont ils empruntent leur chemin pour y arriver est quasi-aléatoire. Avant d'atteindre le point de régularisation des papiers, les Dahalo suivent des chemins inhabituels, appelés passages obligés, tels que les forêts, les montagnes et les points d'eau ou rivières. Ceci est lié à la sécurité et à la possibilité de nourrir le bétail. En connaissant les coordonnées géographiques de ces passages obligés, ce travail estime l'itinéraire possible de façon probabiliste et génère des trajectoires liés aux itinéraires choisis. Les trajectoires générées seront prévues être embarquées dans un Drone pour minimiser le coût de poursuite (durée, énergie, ressources humaines).

**Mots clés :** Trajectoire, Dahalo, automate cellulaire.

# **1. Introduction**

Traditionnellement, le phénomène Dahalo était un vol d'un ou de quelques tête(s) de zébus pour prouver le courage ; c'est un signe de bravoure et de virilité. Actuellement, il a pris une autre dimension (du vol de quelques têtes, on est passé à plusieurs centaines) ; le simple rituel est devenu un acte de banditisme organisé [1] [2].

Selon une enquête effectuée en 2016, durant 6 mois, il y a environs 5600 têtes de zébus perdus dans la circonscription de la Gendarmerie de la province de Tuléar, Madagascar, sur lesquels, moins de la moitié seulement sont récupérés par les forces de l'ordre, cela a des impacts sociaux- économiques très importants pour le peule. En évaluant un zébu à 1 600 000 Ar, on compte plus de 4 milliards de pertes en 6 mois [3] [4]. Face à ces situations, il est plus que primordial de trouver des moyens pour éradiquer ce phénomène afin que la population, en particulier celle qui se trouve dans des zones rurales, puisse retrouver la sérénité dans leurs activités quotidiennes et d'éviter ainsi l'émigration vers les zones urbaines.

Afin d'assurer le succès des poursuites et de minimiser les risques et dégâts de confrontation, il est nécessaire de localiser avec une précision géographique avancée les éventuelles positions de ces Dahalo. Pour atteindre ces objectifs, nous proposons l'usage d'un Drone. Cela est possible grâce à un algorithme qu'on envisage implémenter dans cet équipement volant radiocommandé. L'algorithme estime les itinéraires les plus probables afin d'optimiser la durée et l'énergie nécessaires. La première partie de cet article est consacrée à la méthodologie, la deuxième partie est réservée aux descriptions des données préliminaires, puis la troisième, au développement d'algorithme et enfin, nous présentons des résultats de simulation.

# **2. Méthodologie**

Les démarches effectuées sont résumées par les différents points ci-dessous :

- La première étape consiste en la collecte des données préliminaires. Ces données sont obtenues à partir des enquêtes sociaux-économiques venant de plusieurs forces vives (villageois, force de l'ordre, représentant de l'état, particulier, etc).
- L'étape suivante consiste à établir une liste des éléments de décision. Après la collecte des données préliminaires, nous avons pu dresser une liste des éléments qui seront pris en compte lors du développement d'algorithme. Ces éléments sont la nature des passages obligés et la priorisation desdits passages selon leur nature.
- L'étape trois est le développement d'algorithme. Ce dernier prend en entrée un résultat d'étude qui contient les coordonnées géographiques et la nature de chaque passage obligé, ainsi que la probabilité de passer d'un point géographique à un autre.
- La dernière étape est le test et validation du résultat. Le résultat est produit d'abord à partir des points fictifs générés avec l'outil de simulation puis avec un cas réel du parc Kirindy Mitea, Morondava, Madagascar, illustré par la figure1.
- L'outil utilisé est Matlab de la société Mathworks .Inc. Il permet d'importer des données depuis l'extérieur au dispositif (matériel ou logiciel), de générer des codes dédiés aux équipements électroniques et embarquer ce code sur cet équipement.

# **3. Données préliminaires**

Les données préliminaires sont obtenues selon des enquêtes au niveau de plusieurs forces vives [3] [4]. Selon ces informations, les Dahalo décident de façon quasi-aléatoire les points stratégiques pour acheminer le troupeau volé du point de départ au point de blanchissement (Transformation des figures sur les zébus et élaboration de nouveaux passeports). Les poursuivants doivent évaluer les itinéraires possibles des Dahalo pour les traquer et ramener les zébus volés. La figure 1 montre un exemple de squelette d'une zone de recherche.

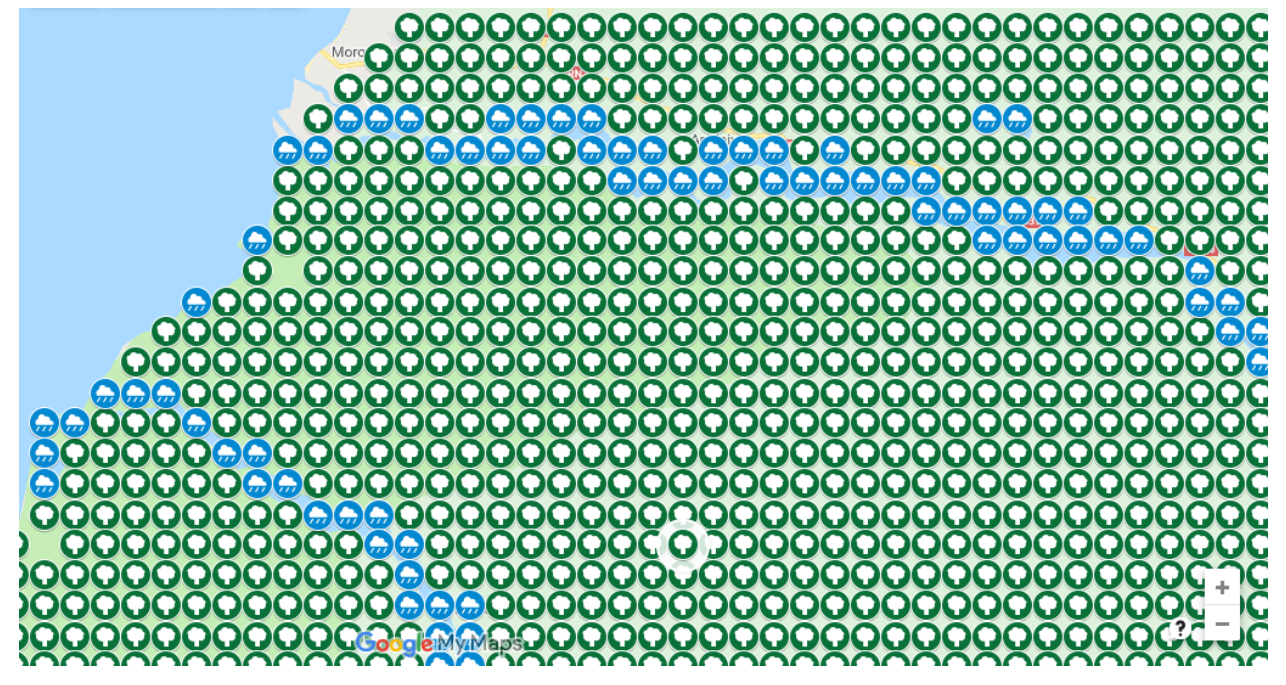

Figure 1 : Squelette de terrain de recherche d'itinéraire des Dahalo du Parc national Kirindy Mitea, Morondava (coordonnées géographique :-20.739696, 44.172037)

Les couleurs vertes représentent les couvertures végétales, les couleurs bleues les points d'eau et les autres couleurs représentent d'autres natures d'environnement.

La poursuite est effectuée d'abord par le Drone après avoir été programmée pour parcourir les chemins probables et il informe à son tour, les poursuivants, du lieu où se trouve le troupeau volé. L'itinéraire du Drone est défini par l'algorithme de l'acheminement du troupeau volé. Cet algorithme détermine par ordre de priorité, les coordonnées géographiques à visiter. Les paramètres de décision sont définis dans le tableau 1. Les tableaux 2 et 3 montrent un extrait de données, le tableau 2 pour le modèle fictif et le tableau 3 pour le modèle réel.

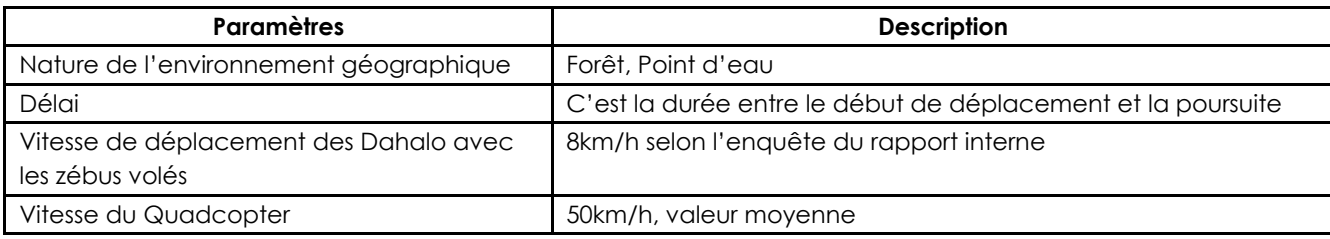

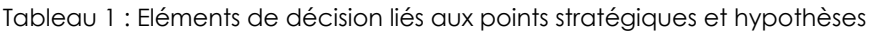

Tableau 2 : Données fictives d'études

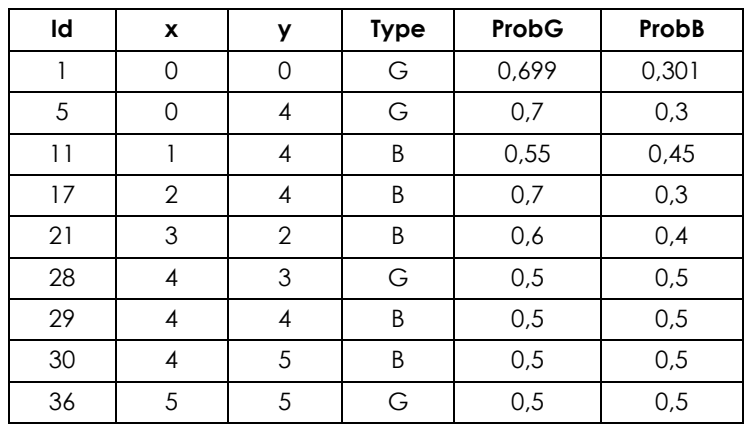

Tableau 3 : Extrait des informations géographiques du Parc Kirindy Mitea

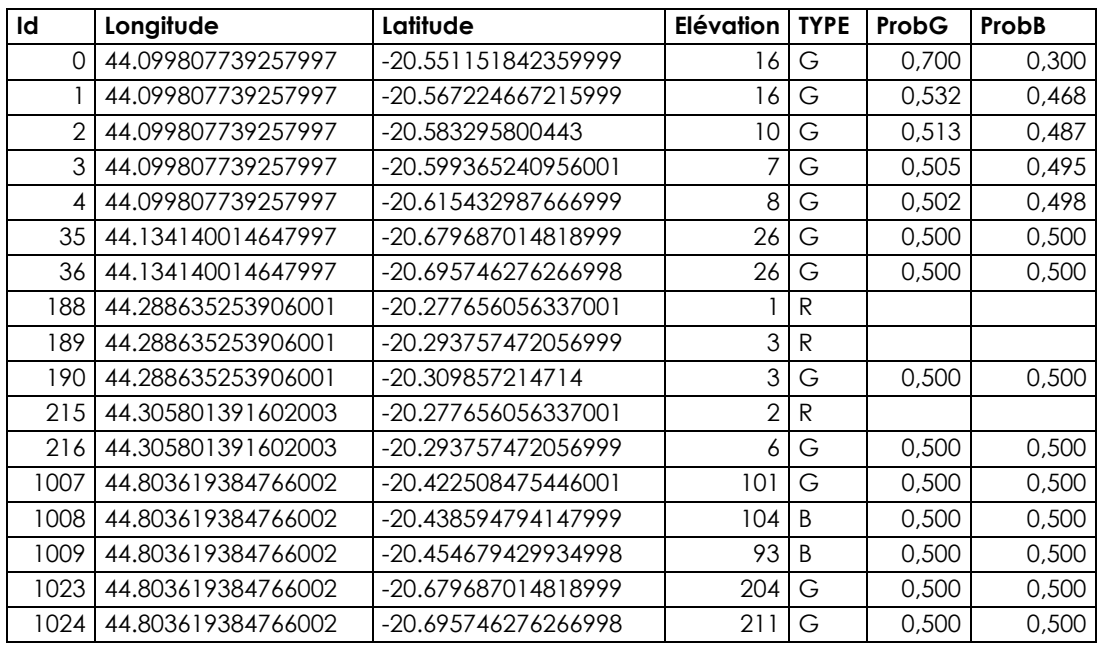

Pour la simulation, les coordonnées géographiques ont été ramenées en coordonnées cartésiennes en utilisant la projection de Mercator [5].

Les données sont issues du modèle numérique de l'environnement géographique. Ce modèle contient plusieurs informations telles que les coordonnées géographiques, les compositions de couleurs primaires RGB, etc.

Les colonnes 1 à 5 sont obtenues à partir de l'algorithme d'identification des passages obligés développé dans d'autres travaux antérieurs [12]. Cet algorithme classe l'environnement géographique en fonction de sa nature telle que l'eau, la forêt ou autre. Cela est effectué à partir de l'analyse de la valeur de Teinte du système cellulaire. G signifie le « Green » qui représente la couverture végétale et B signifie « Blue » qui représente l'eau.

Les deux dernières colonnes sont obtenues à partir de l'algorithme calcul de la probabilité de passer d'un point à un autre. Cet algorithme est décrit comme suit :

- Les chemins sont déterminés d'une manière probabiliste.
- Nous supposons que le passage d'un point à un autre est conditionné par la dominance de couleur RGB des cellules.
- Une probabilité est affectée au passage d'une cellule à une autre.

La figure 2 montre le graphe probabiliste des automates cellulaires. G représente la dominance de la couleur verte qui témoigne la présence de la couverture végétale, B représente la dominance de la couleur bleue qui témoigne l'eau et R représente la dominance de la couleur rouge qui témoigne les autres environnements.

Pour la suite, R<sub>n</sub>, G<sub>n</sub> et B<sub>n</sub> sont les probabilités respectives au niveau des points R, G et B, et P<sub>n</sub> la probabilité au rang n d'un passage d'un point à un autre.

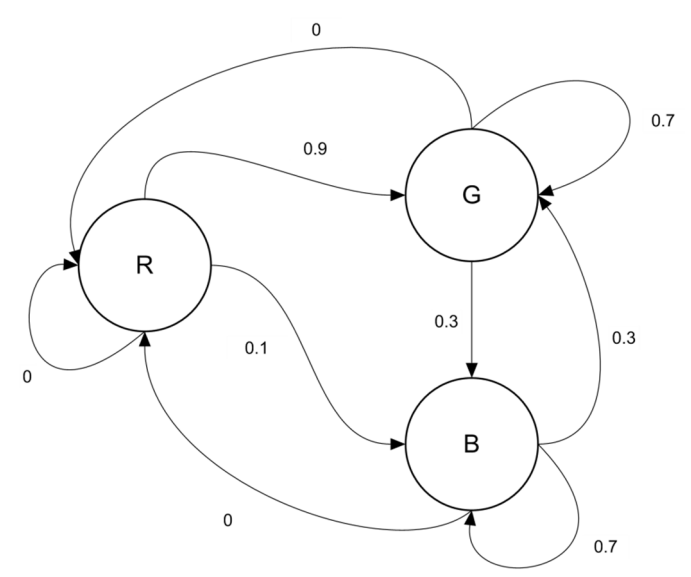

Figure 2 : Graphe probabiliste de transition entre R, G et B

La probabilité de rester dans R ou de se diriger vers R est égale à 0 donc on peut réduire le graphe précédent comme le montre la figure 3.

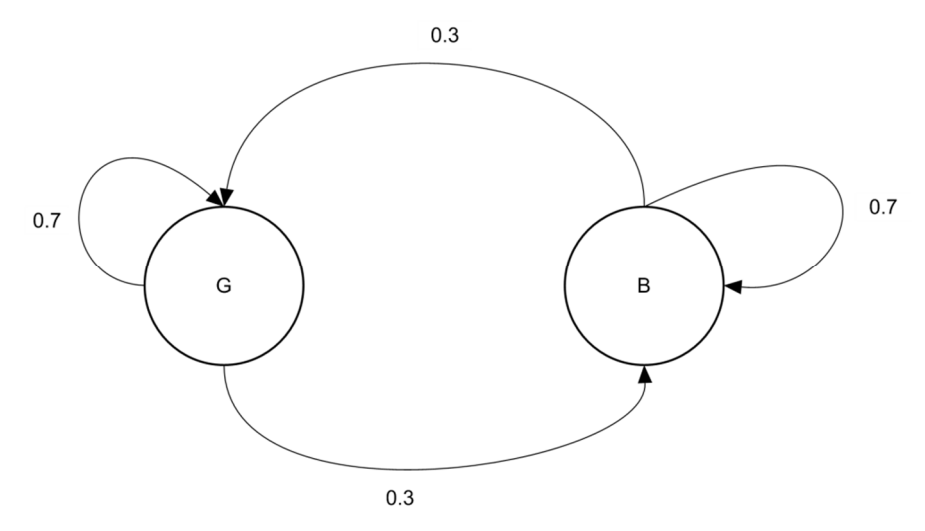

Figure 3 : Graphe probabiliste entre G et B

Les pondérations sont obtenues selon les résultats des enquêtes effectuées sur place. Pour l'exemple de la figure 3, les pondérations sont résumées dans le tableau 4.

| Probabilité            | Valeur |
|------------------------|--------|
| Rester dans G          | 0.7    |
| Passer dans B depuis G | 0,3    |
| Rester dans B          | 0.7    |
| Passer dans G depuis B | 0.3    |

Tableau 4 : Probabilité des changements d'état

D'après la figure 3 et selon les propriétés des Graphes probabilistes, on définit :

$$
G_{n+1} = \alpha_{Gn1} G_n + \alpha_{Bn1} B_n \qquad (1)
$$

$$
B_{n+1} = \alpha_{Gn2}G_n + \alpha_{Bn2}B_n \qquad (2)
$$

Les coefficients  $\alpha_G$  et  $\alpha_B$  sont fixés selon les priorités et doivent vérifier les relations suivantes :

$$
\alpha_{Gn1} + \alpha_{Gn2} = 1
$$

$$
\alpha_{Bn1} + \alpha_{Bn2} = 1
$$

Supposons qu'on est dans G à l'état 0. La probabilité  $P_0$  est définie comme suit :

$$
P_0=\begin{bmatrix}1\\0\end{bmatrix}
$$

La probabilité P<sub>1</sub> à l'état 1 peut être définie comme :

$$
P_1 = \begin{bmatrix} \alpha_{Gn1} & \alpha_{Bn1} \\ \alpha_{Gn2} & \alpha_{Bn2} \end{bmatrix} \begin{bmatrix} G_0 \\ B_0 \end{bmatrix}
$$
 (3)

Avec  $B_0$  et  $G_0$  sont respectivement les G et B à l'état 0.

La probabilité à l'état n+1 peut être définie par :

$$
P_{n+1} = A^n P_0 \qquad (4)
$$

A est une matrice de transition composée des coefficients  $\alpha_G$  et  $\alpha_B$ .

P<sub>0</sub> : Probabilité à l'état 0

 $P_{n+1}$ : Probabilité à l'état n+1

n : rang de l'état

 $\alpha$ <sub>G</sub> et  $\alpha$ <sub>B</sub> sont des coefficients de pondération au point G et B

# **4. Description de l'algorithme**

L'objectif est d'estimer la position du troupeau en déplacement et d'évaluer son itinéraire possible au début de la poursuite, ceci dans le but d'envoyer le Drone pour faire la reconnaissance ou l'inspection du terrain. L'approche méthodologique y afférente est décrite comme suit :

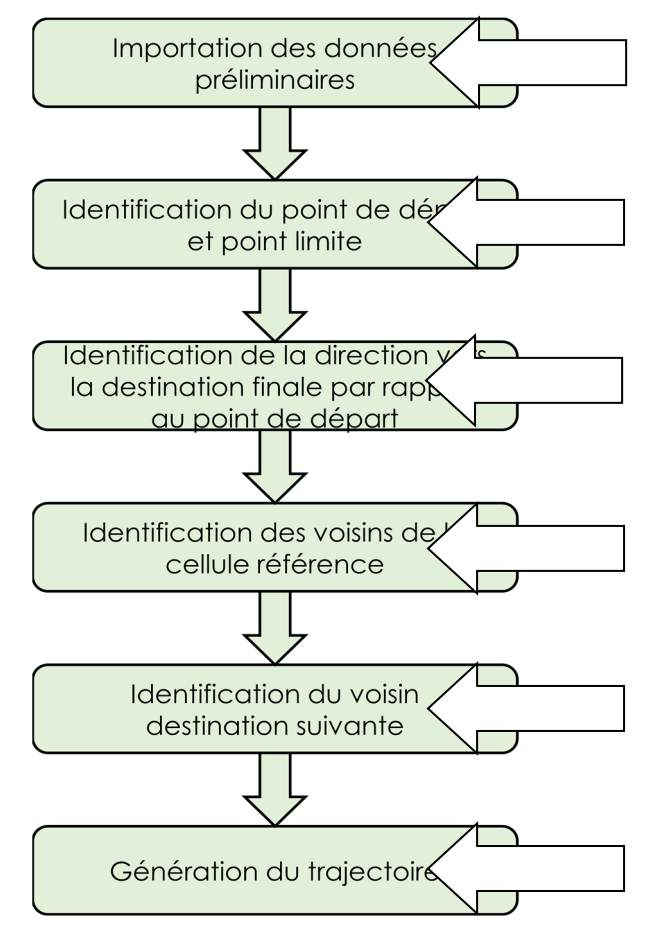

Figure 4 : Algorithme d'estimation de trajectoire des Dahalo

L'algorithme est répété à partir de la quatrième procédure jusqu'à la destination finale.

L'étape 1 est décrite dans la section 3.

L'étape 2 identifie les points de départ et le point limite. Ces 2 points sont générés d'une manière aléatoire parmi les points du réseau cellulaire.

L'étape 3 identifie la direction vers la destination finale par rapport à la cellule de référence. Cet algorithme compare les coordonnées cartésiennes des points concernés pour en déduire les positions cardinaux des cellules.

Pour chaque cellule de référence, l'étape 4 identifie ses cellules voisines. L'algorithme détermine les coordonnées cartésiennes des cellules voisines.

L'étape 5 identifie la destination intermédiaire parmi les cellules voisines. Il utilise la valeur de probabilité de passer d'un point à un autre pour prendre des décisions.

A partir du point de référence, on a 2 valeurs de probabilité ProbG et ProbB comme montre le tableau 3. La décision est prise à deux niveaux en créant un intervalle au nombre de points de passage possible.

Niveau 1 : on détermine la possibilité de passage entre deux cellules différentes ; par exemple de G vers B ou vice versa. Le principe est de générer un nombre aléatoire suivant la loi uniforme [6] dans [0 1] et on cherche son appartenance dans les 2 intervalles. La valeur de la probabilité inscrite dans l'intervalle sélectionné détermine la nature de la prochaine cellule de destination.

Niveau 2 : On compte le nombre de cellules de destination de même nature et on les place dans un intervalle qui varie de 0 à 1. Après avoir subdivisé l'intervalle [01], proportionnellement au nombre de cellules de destination de même nature, on génère un nombre aléatoire (toujours selon la loi uniforme). Le numéro de la cellule sélectionné constitue la prochaine destination.

Une fois les cellules de destination sont sélectionnées, l'étape 6 trace la trajectoire pour laquelle, l'équation est une droite verticale ou horizontale ou encore oblique. Chaque points de destination sont reliés à partir de la première cellule référence jusqu'à la destination finale en respectant le numéro de sélection de cellule.

# **5. Résultats**

Les figures 5 et 7 montrent les matrices des points du tableau 1 et 2 dans le repère cartésien :

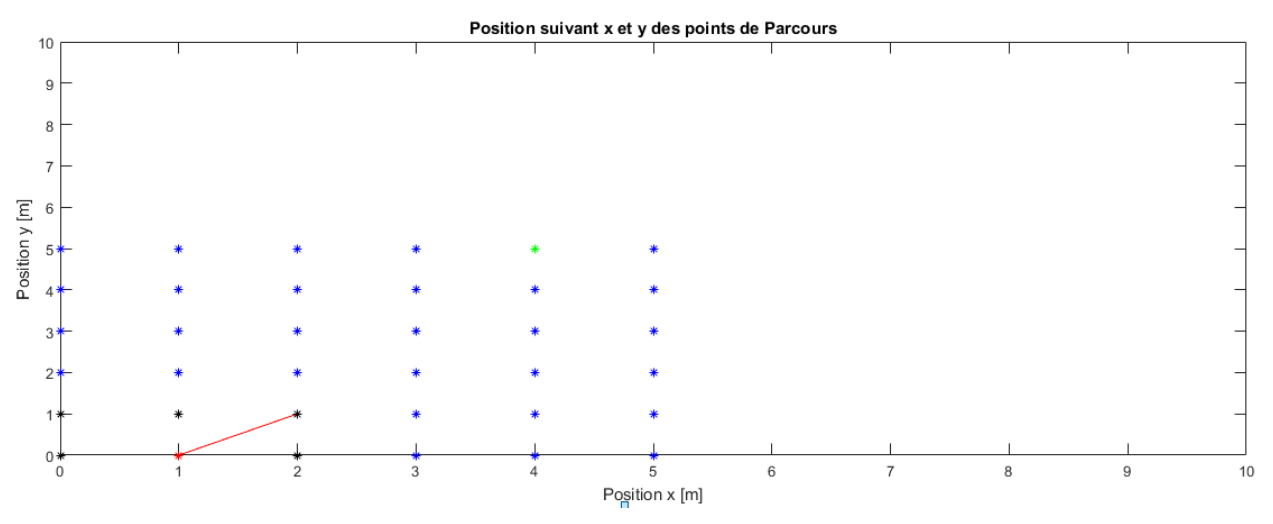

Figure 5 : Matrice des points du tableau 2

Sur la figure 5, le point de référence est coloré en rouge (coordonnée (1,0)), ses voisins sont colorés en noir. Le point de destination finale est coloré en vert (coordonnée (4,5)). La destination suivante par rapport au point de référence est de coordonnée (2,1).

La figure 6 montre un extrait de résultat de simulation associé à la figure 5.

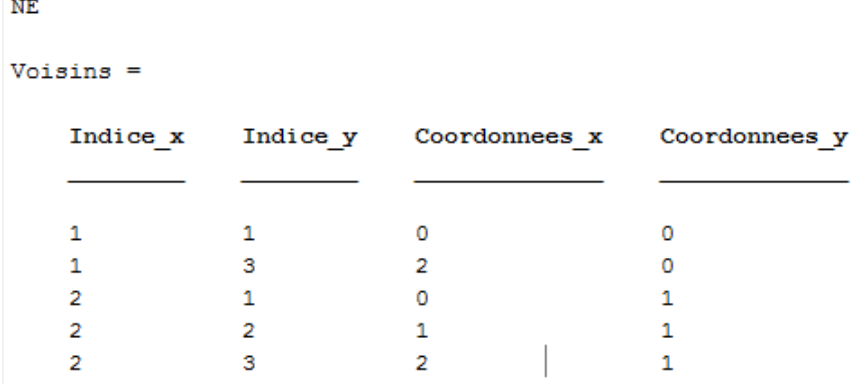

Figure 6 : Extrait de résultat de simulation

NE indique la direction de destination finale par rapport au point de référence est Nord-Est.

Coordonnées\_x, Coordonnées\_y indiquent les coordonnées des voisins du point de référence.

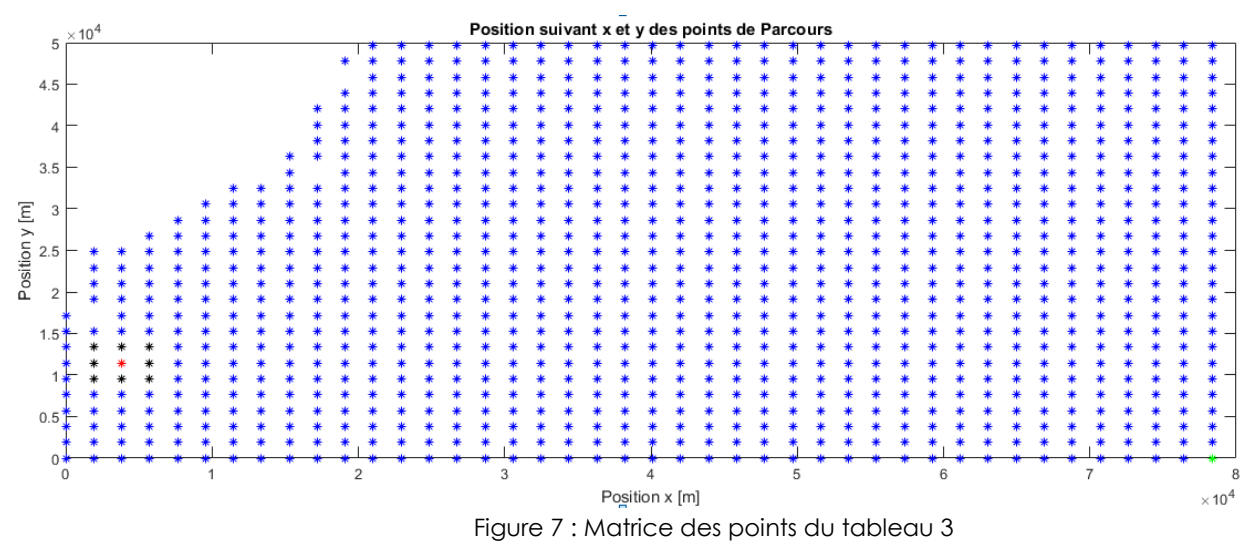

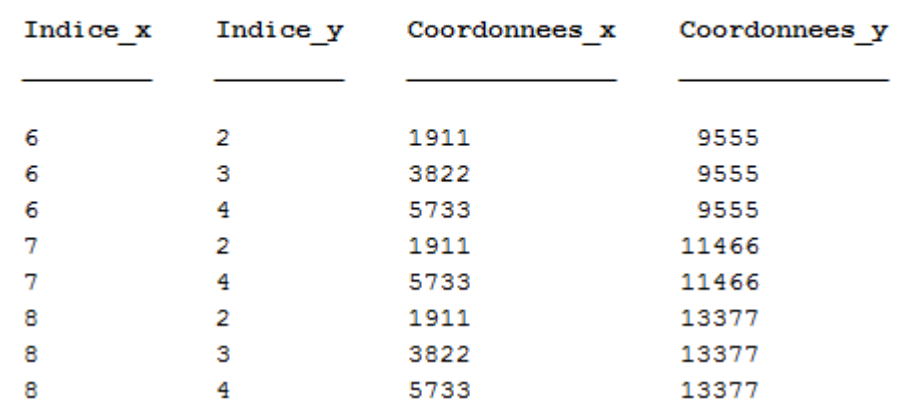

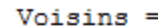

Figure 8 : Extrait de résultat de simulation

Le point rouge sur la figure 7 représente le point de référence, il est pris au hasard à titre d'exemple mais dans la réalité, il constitue le lieu du vol. Ce point de référence est entouré de 8 cellules voisines (modèle de Moore de type 1).

La figure 8 renseigne les coordonnées x, y des cellules voisines de la figure 7 et la direction du point de référence vers le point limite. Cette direction est Sud-Est (SE).

Les figures 9, 10 et 11 montrent les trajectoires depuis la cellule de référence jusqu'au point limite.

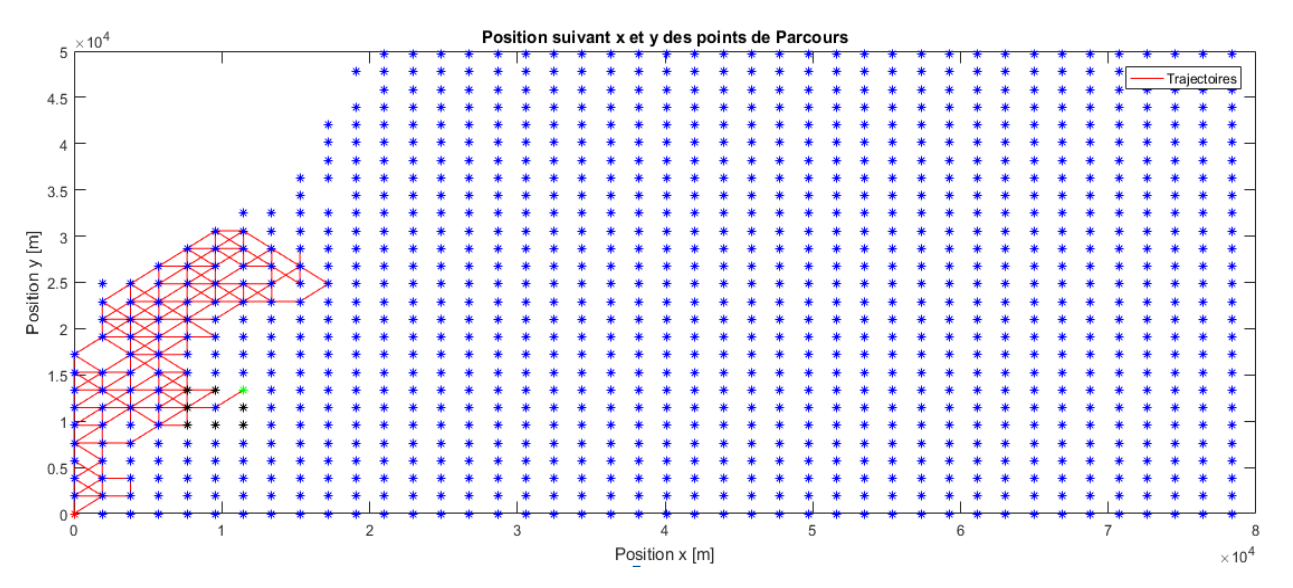

Figure 9 : Trajectoire probabiliste des Dahalo après analyse du lieu

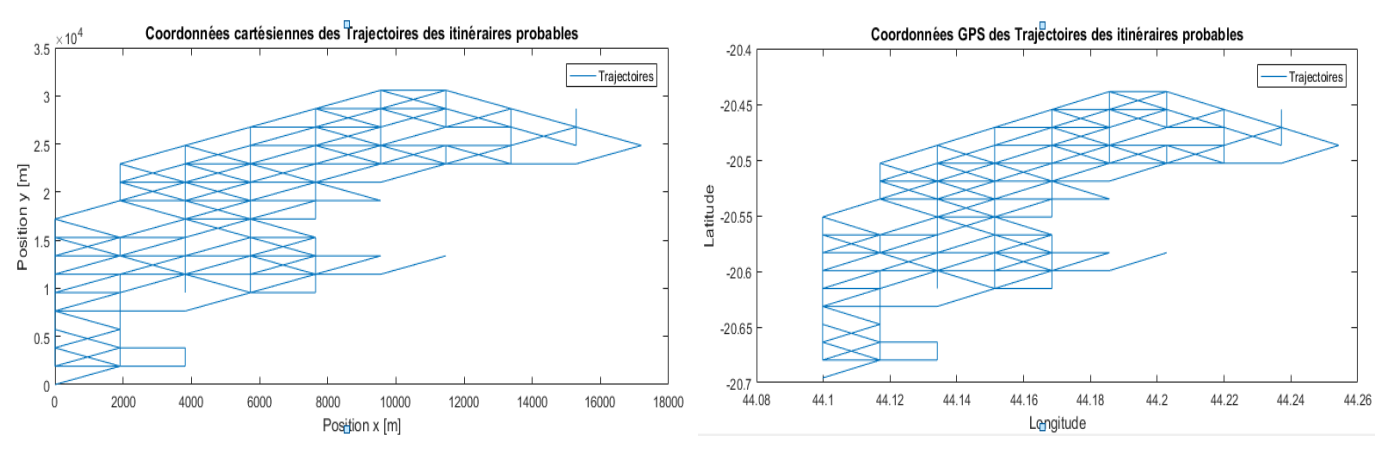

Figure 10 : Trajectoire probabiliste en coordonnées cartésiennes et GPS de la figure 9

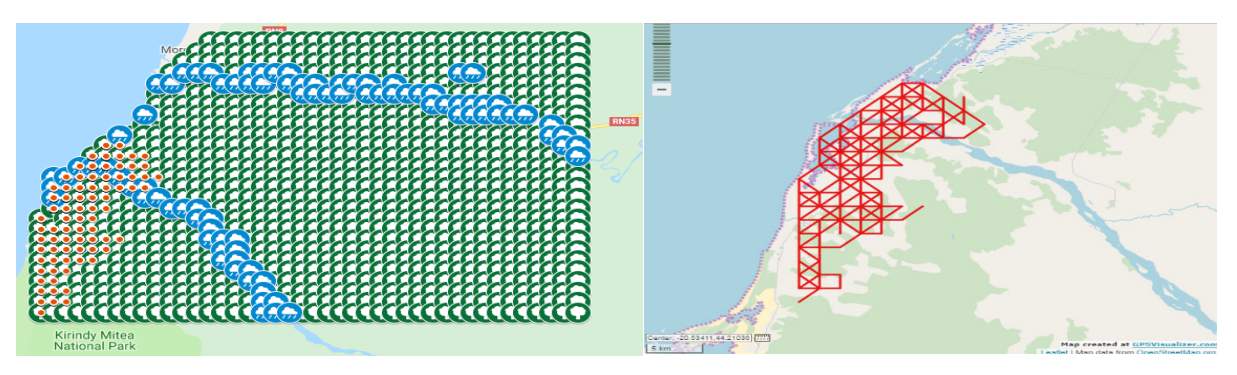

Figure 11: Présentation de trajectoire de la figure 9 dans Google My Maps et GPS Visualizer

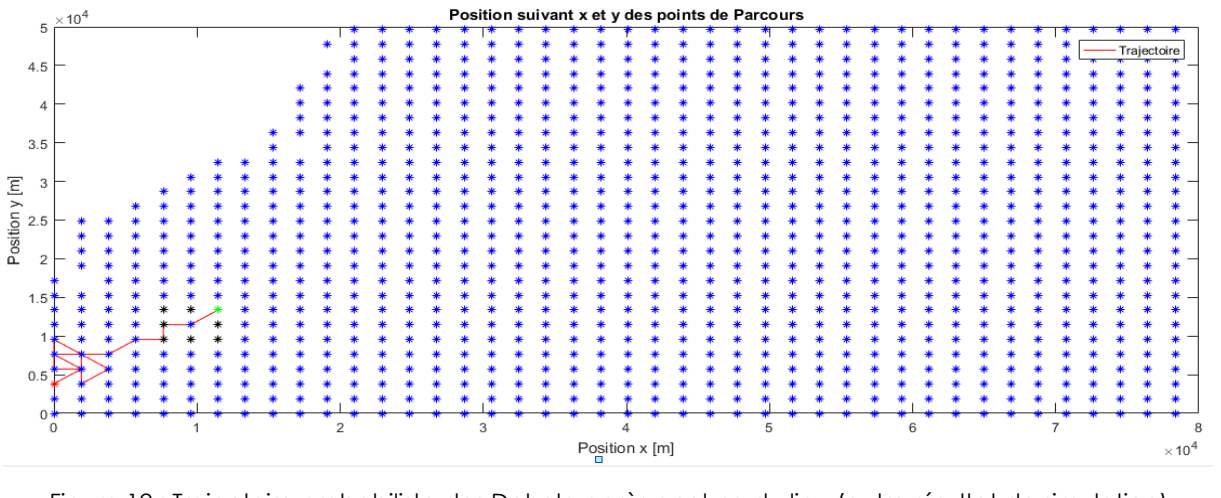

Figure 12 : Trajectoire probabiliste des Dahalo après analyse du lieu (autre résultat de simulation)

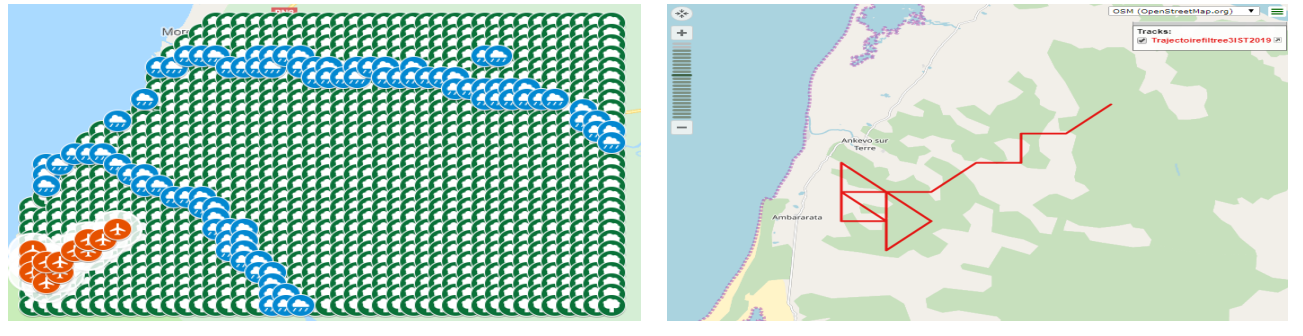

Figure 13: Présentation de trajectoire de la figure 12 dans Google My Maps et GPS Visualizer

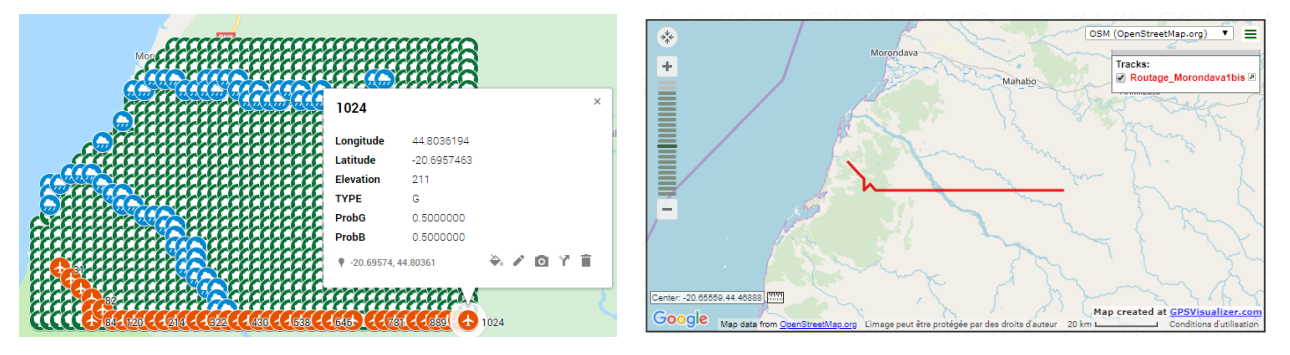

Figure 14 : Présentation de trajectoire dans Google My Maps et GPS Visualizer (autre résultat de simulation)

Les figures 9 et 12 montent les trajectoires probabilistes des Dahalo à partir du point de référence coloré en rouge vers le point limite coloré en vert. Sur ces figures, la destination suivante et le nombre de points à visiter sont imprévisibles ; sur la figure 9, le nombre de points visités est largement supérieur au nombre de points visités de la figure 12. C'est l'algorithme qui en décide de manière automatique. La figure 10 montre cette trajectoire en deux repères distincts : coordonnées cartésiennes et GPS.

Les figures 11, 13 et 14 montrent les résultats de simulation importés dans les services de cartographie en ligne : Google My Maps et GPS Visualizer. La figure 11 pour le résultat de la figure 9, la figure 13 pour le résultat de la figure 12 et finalement la figure 14 pour un autre résultat qui n'est pas présenté dans cet article.

Ces résultats montrent que l'algorithme est fonctionnel et les coordonnées géographiques correspondent parfaitement à des lieux étudiés. Cette trajectoire est destinée à être embarquée dans un Quadcopter pour poursuivre des zébus volés par les Dahalo lors du transport. Dans la réalité, la trajectoire n'atteint pas forcement le point limite, il se peut qu'il s'arrête à un moment donné en cas de rencontre ou insuffisance d'autonomie énergétique et se retourne directement à la base en faisant un vol d'oiseau.

# **6. Conclusion**

Ce travail a été initié afin d'optimiser la trajectoire à suivre lors des traques des Dahalo transportant des zébus volés dans le but de minimiser la durée de poursuite, l'énergie consommée et surtout les risques engendrés par les confrontations imprévisibles. La zone d'étude a été présentée sous forme d'un réseau cellulaire géolocalisé afin d'extraire les coordonnées géographiques de chaque point de passage. L'extraction des coordonnées géographiques se fait à partir d'un algorithme d'estimation des itinéraires.

Cet algorithme identifie les cellules intermédiaires jusqu'à la destination finale et trace la trajectoire. Les données de simulations sont tirées d'une étude préliminaire ayant fait l'objet de descentes sur terrains. Des tests sur une partie de la zone la plus concernée sont effectués pour valider l'algorithme.

Cet algorithme pourrait encore être optimisé en utilisant par exemple d'autres méthodes d'études des graphes probabilistes. Les résultats finaux peuvent être exploités dans plusieurs situations telles que la recherche de personne en disparition, la surveillance des comportements antisociaux, la surveillance des trafics routiers, ainsi que la localisation des objets ou endroits spécifiques, etc.

# **7. Références**

[1] Charly. (2017, aôut 14). Le Phénomène Dahalo. Consulté le avril 27, 2019, sur Journal d'évasion: http://www.journaldevasion.com/les-zebus-23-le-phenomene-dahalo/

[2] Tarabey. (mai 2012). Enquête sur les bandits du Grand du Sud.

- [3] B. Tsimitamby, E. J. (2016). Rapport intermédiaire d'évaluation de thèse: Comportement dynamique des voleurs de zébus dans la partie sud de Madagascar. Toliara.
- [4] B. Tsimitamby, E. J. (2018). Conférence des 3 IST: Localisation automatique d'un groupe d'individus aux comportements dynamiques aléatoires. Antananarivo.
- [5] Tuyen. (2018). Simulation and Compiler Support for Communication and Mobility for Environnement Sensing. Brest: UB0.
- [6] Renée. (2006). Statistique et probabilités pour l'ingéniieur. Dunod 2ème édition.
- [7] Leymarie, P. (janvier 1989). Opération « sécurité intégrée » contre les voleurs de zébus.
- [8] Solofo. (2018, février 20). Agriculture : Madagascar, un géant aux pieds d'argile. Consulté le janvier 27, 2019, sur https://www.lactualite.mg/economie/2589-agriculture-madagascar-un-geant-aux-pieds-dargile
- [9] S. Mohammed, E. F. (2004). Reconnaissance d'objet en imagérie aérienne. RIST Vol 14 N°02 .
- [10] J. Wellens, A. M. (s.d.). Utilisation des prises de vue aérienne à basse altitude pour le suivi des activités agricoles.
- [11] J. Lisein, S. B.-D. (s.d.). Modélisation de la canopée forestière par photogrammétrie depuis des images acquises par Drone.

[12] B. Tsimitamby, B. P. (2018). Rapport intermédiaire: Identification de points stratégiques de parcours des Dahalo par une analyse cellulaire. Brest.